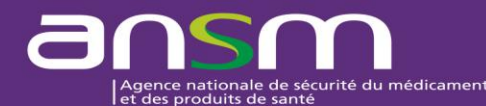

## **Notice explicative**

Essais cliniques de médicaments régis par la loi Jardé et menés chez des volontaires sains en France : Modalités de déclarations à l'ANSM par le promoteur des données de vigilance survenues chez un volontaire sain

- **1. Déclarer une suspicion d'effet indésirable grave et inattendu (EIGI ou SUSAR) survenue chez un volontaire sain en France et hors France :**
- **- Chaque notification fait l'objet d'un message électronique (e-mail) individuel adressé à : [declarationsusars@ansm.sante.fr](mailto:declarationsusars@ansm.sante.fr)**
- **- L'objet de l'e-mail doit être libellé comme suit :** 
	- EC-VS-SUSAR\_aaaammjj\_nom substance (ou code recherche) \_N°EUDRACT\_Initiales \_Pays de survenue\_Worldwide unique case identification number\_CT
	- Ex : EC-VS-SUSAR\_20190406\_SUBSTANCE\_2019-004525-56\_FR\_528963458\_(0)\_CT
- **- La pièce jointe à l'e-mail est la suivante** :
	- fiche CIOMS ou fiche ICSR (R3) (format PDF)
	- avec le nom de fichier suivant : aaaammjj\_nom substance (ou code recherche) N° EUDRACT\_YY (Initiales Pays de survenue)\_Worldwide unique case identification number \_ (0 si déclaration initiale ou 1/2/3 etc. si suivi) CT C
	- Ex : 20210115\_SUBSTANCE\_2020-0045-22\_DK\_123456789-(0)\_CT\_C
- **- NB : Effectuer également une déclaration dans la base de données Eudravigilance (module essais cliniques EVCTM)**
	- **2. Déclarer un effet indésirable grave attendu (EIGA) survenu chez un volontaire sain en France :**

**Chaque notification fait l'objet d'un e-mail) individuel adressé à : [declarationsusars@ansm.sante.fr](mailto:declarationsusars@ansm.sante.fr)**

**- L'objet de l'e-mail doit être libellé comme suit** :

EC-VS-EIGA aaaammji nom substance (ou code recherche) N° EUDRACT YY (Initiales Worldwide unique case identification number \_(0 si déclaration initiale ou 1/2/3 etc. si suivi ) **\_CT**

Exemple : EC-VS-EIGA\_20180115\_SUBSTANCE\_2015-004525-22\_UK\_123456789\_(0)\_CT

## **- La pièce jointe à l'e-mail est la suivante :**

- fiche CIOMS ou fiche ICSR (R3) (format PDF)
- Nom de fichier libellé comme suit :

aaaammji nom substance (ou code recherche) N° EUDRACT YY) Worldwide unique case identification number \_ (0 si déclaration initiale ou 1/2/3 etc. si suivi) \_**CT \_C**

Ex : 20180115\_SUBSTANCE\_2015-0045-22\_K\_123456789-(0)\_CT\_C

- **3. Déclarer un évènement indésirable grave (EVIG) survenu chez un volontaire sain en France :**
- Chaque notification fait l'objet d'un e-mail individuel adressé à **: [declarationsusars@ansm.sante.fr](mailto:declarationsusars@ansm.sante.fr)**
- **- L'objet de l'e-mail doit être libellé comme suit :** 
	- **EC-VS-EVIG** aaaammjj\_nom substance (ou code recherche) \_N° EUDRACT\_YY ()\_Worldwide unique case identification number \_(0 si déclaration initiale ou 1/2/3 etc. si suivi)\_ **CT** Ex : EC-VS-EVIG\_20180115\_SUBSTANCE\_2020-004585-43-\_123456789\_(2)\_CT\_C
- **La pièce jointe à l'e-mail est la suivante :**
	- fiche CIOMS ou fiche ICSR (R3) (format PDF)
	- nom de fichier libellé comme suit :
	- aaaammij nom substance (ou code recherche) N° EUDRACT YY Worldwide unique case identification number-(0 si déclaration initiale ou 1/2/3 etc. si suivi)\_**CT \_C**

Ex : 20180115\_SUBSTANCE\_2016-004585-43- 123456789-(2)\_CT\_C

**NB : Un accusé de réception est systématiquement adressé par l'ANSM par retour de l'e-mail de déclaration.**

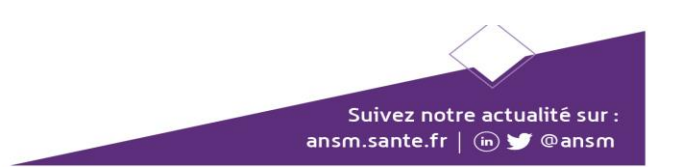